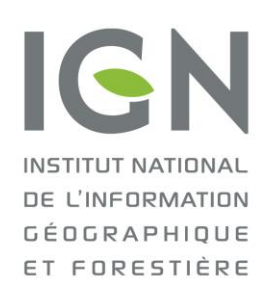

D2SI/SAI 14.0432

Géo-portail de l'Urbanisme

# Alimentation automatique via des flux Atom

# Spécifications d'interface

VERSION 1.3.6

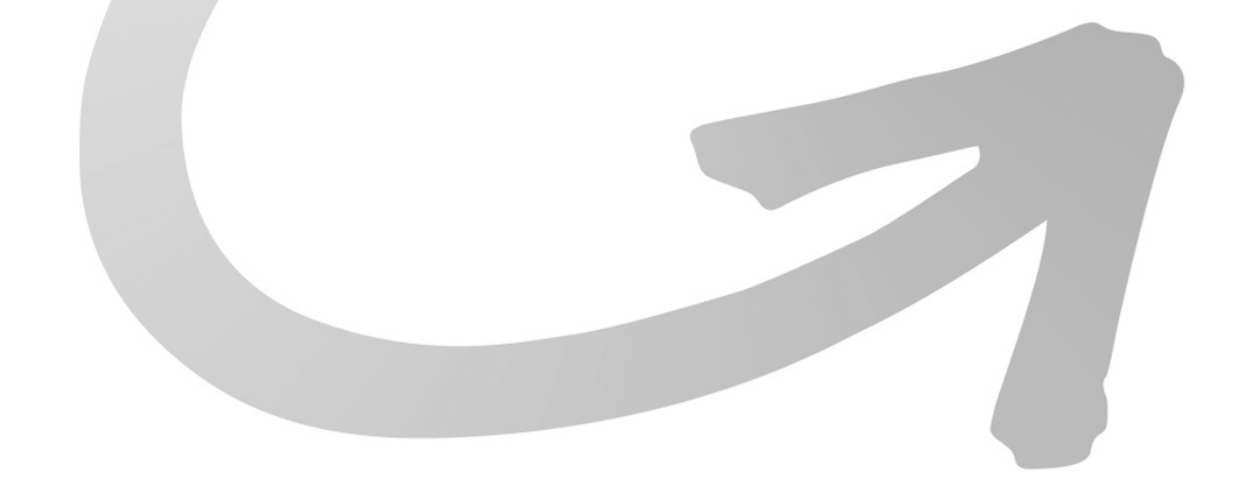

## **SOMMAIRE**

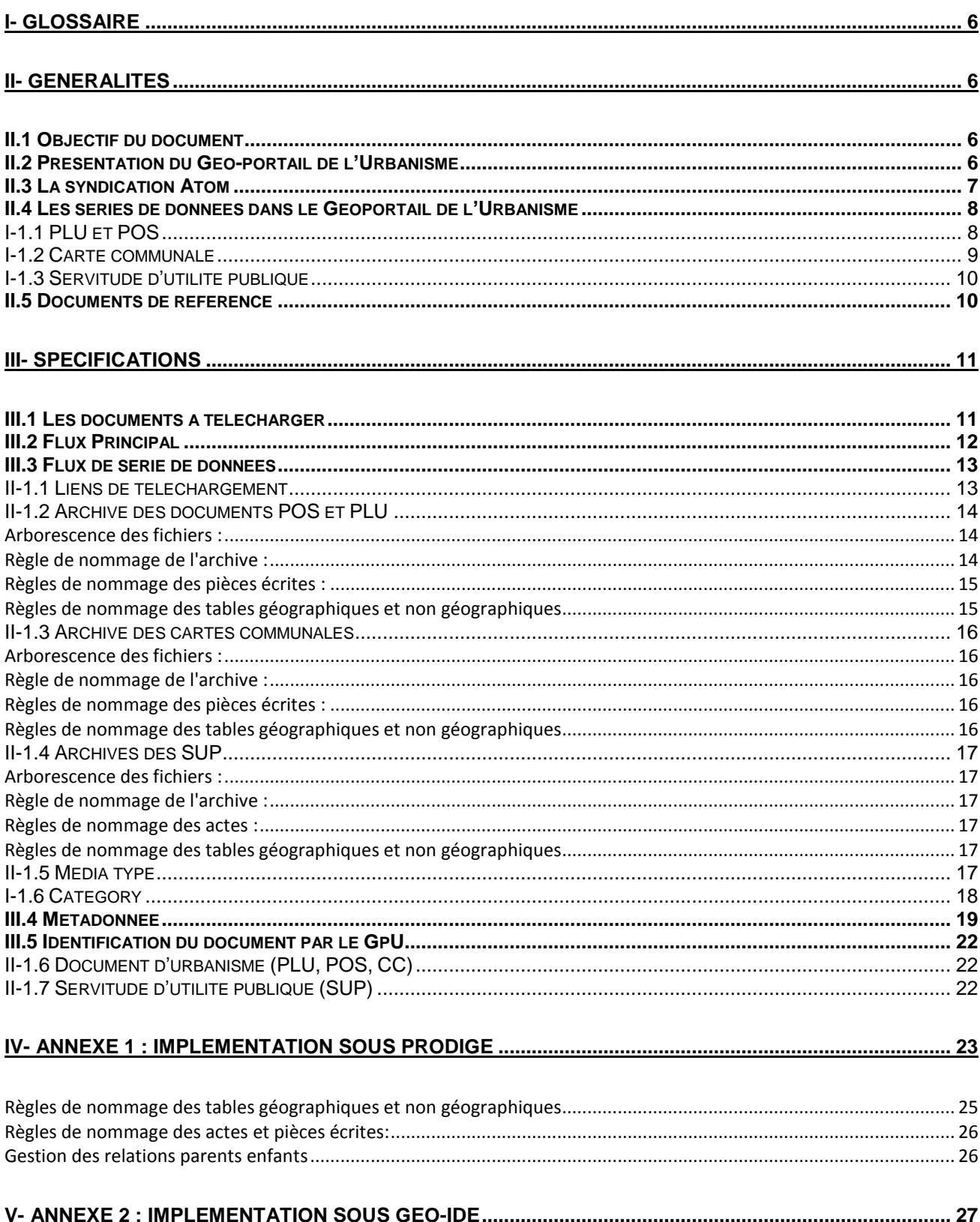

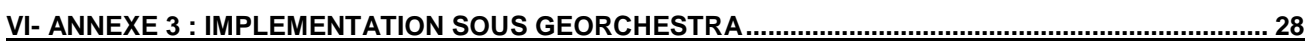

## **I- Glossaire**

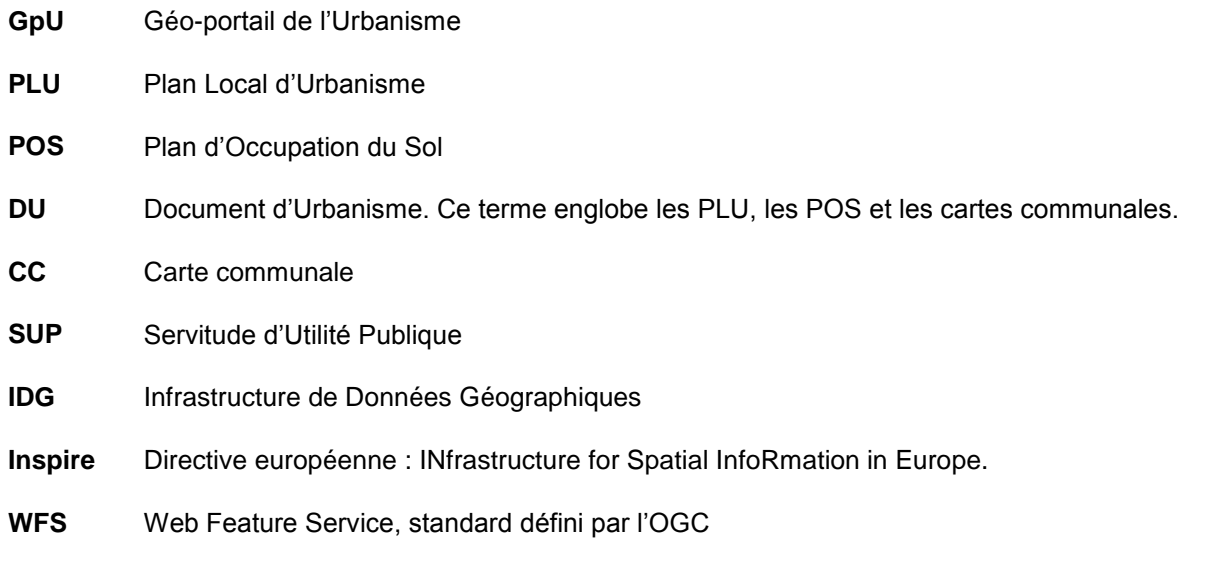

## **II- Généralités**

## **II.1 Objectif du document**

Ce document présente les exigences à satisfaire pour que les données disponibles en téléchargement simple sur une plateforme puissent alimenter automatiquement le Géo-portail de l'Urbanisme (GpU) grâce à des flux de syndication Atom. Il s'adresse notamment aux plateformes souhaitant diffuser les données d'urbanisme ou les servitudes d'utilité publique afin d'alimenter le Géo-portail de l'Urbanisme (GpU).

## **II.2 Présentation du Géo-portail de l'Urbanisme**

Le Géo-portail de l'Urbanisme (GpU) est un portail de visualisation des documents d'urbanisme (PLU, POS, cartes communales) et des servitudes d'utilité publique (SUP).

Le GpU s'inscrit dans une démarche de mise en conformité avec la Directive européenne Inspire. Le guide technique sur les services de téléchargement Inspire préconise le recours à la technologie Atom, qui permet, en plus de mettre à disposition les données, de lister les données disponibles et de donner certains éléments de métadonnées sur le service et sur ses données.

Il existe 3 moyens d'alimenter le Géo-Portail de l'Urbanisme :

 Téléversement : la commune ou la collectivité locale publie ses données via une interface dédiée sur le GpU.

#### **DOCUMENTS**

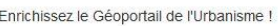

Déposez, vérifiez et publiez des données d'urbanisme dont vous avez la charge.

**O** AIDE

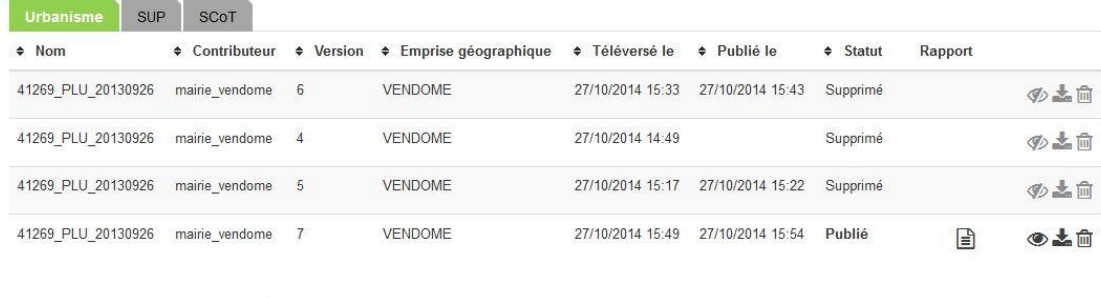

Alimentation automatique :

**O** AJOUTER UN DOSSIER

- o Par des services de téléchargement simple couplé au système de syndication Atom
- o Par des services de téléchargement direct basé sur WFS 2.0

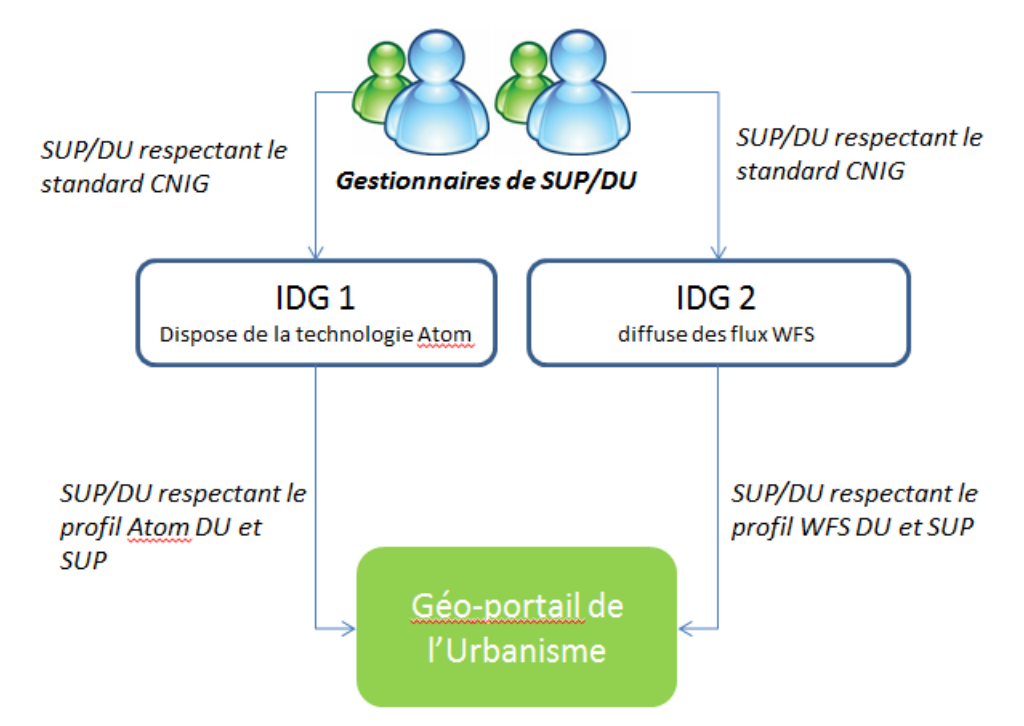

Le présent document s'attache à détailler les exigences attendues pour les services de téléchargement simple couplés au système de syndication Atom.

L'alimentation automatique du GpU à l'aide de flux WFS est détaillée dans le document [Profil WFS -](http://cnig.gouv.fr/wp-content/uploads/2015/07/2015-06-25-Profil-WFS-Donn%C3%A9es-Urbanisme-V0.9.1.pdf) Diffusion [de données d'urbanisme](http://cnig.gouv.fr/wp-content/uploads/2015/07/2015-06-25-Profil-WFS-Donn%C3%A9es-Urbanisme-V0.9.1.pdf)

## **II.3 La syndication Atom**

Atom est un format conçu pour la syndication de contenu périodique. La technologie Atom permet, en plus de mettre à disposition les séries de données, de lister les séries de données disponibles et de donner certains éléments de métadonnées sur le service et sur ses séries de données.

Un flux principal (top Atom feed) permet d'accéder à la liste des séries de données téléchargeables. Ce flux possède une entrée pour chaque document (série de données), qui pointe vers un flux de séries de données (dataset feed). Ce sous flux, propre à chaque série de données contient un lien permettant de télécharger les données.

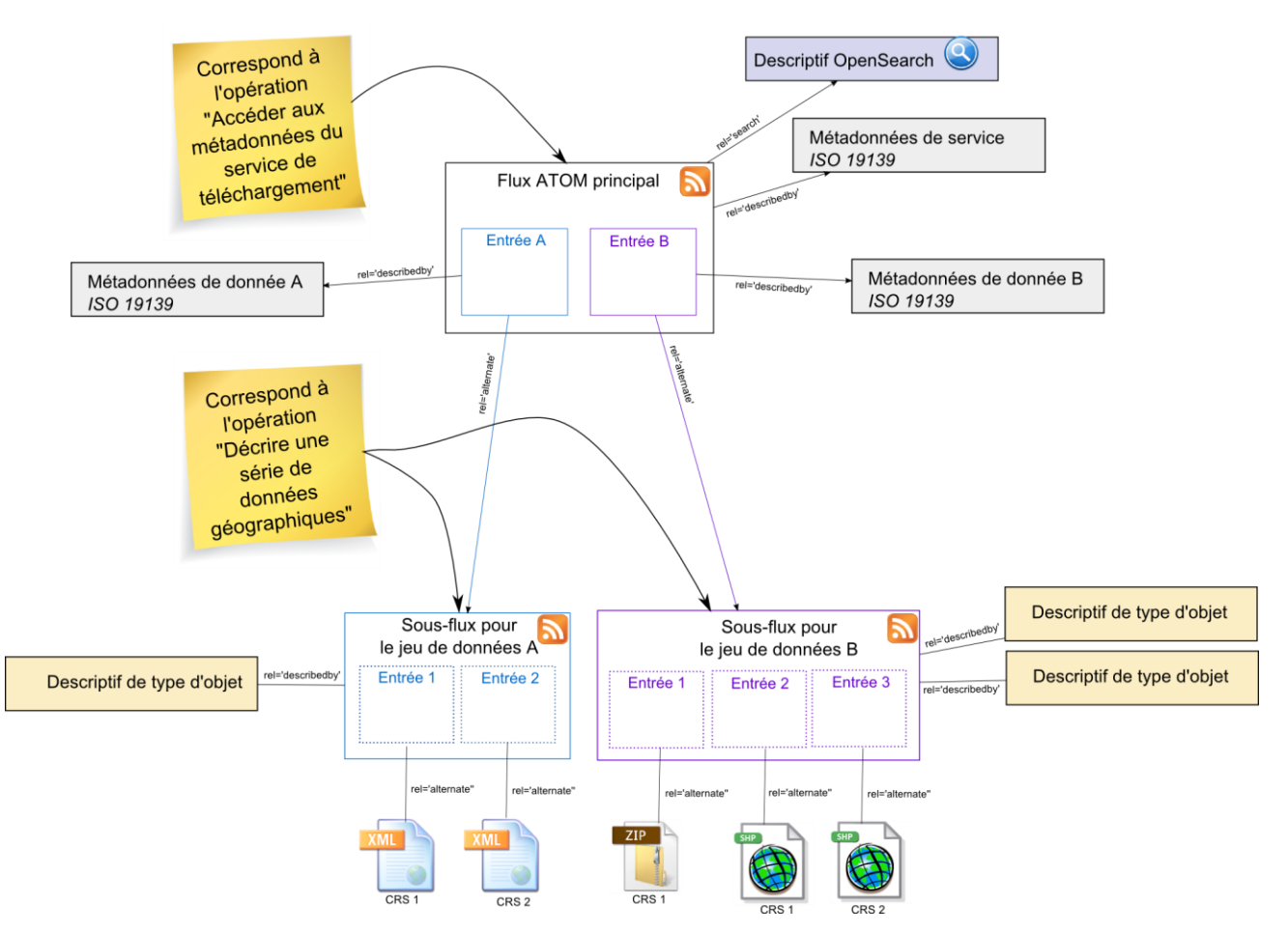

L'implémentation Atom pour les services de téléchargement Inspire est détaillée dans le guide technique :

[Technical Guidance for the implementation of INSPIRE Download Services](http://inspire.ec.europa.eu/documents/Network_Services/Technical_Guidance_Download_Services_v3.1.pdf) 09.08.2013 chapitre 5 *p.34*

#### **II.4 Les séries de données dans le Géoportail de l'Urbanisme**

Dans la suite du document le terme série de données est employé. Ce terme désigne l'ensemble des tables et documents qui composent un document d'urbanisme ou une servitude d'utilité publique au standard CNIG. Ces tables et documents sont rappelés ci-dessous.

## **I-1.1 PLU et POS**

#### o **Données géographiques**

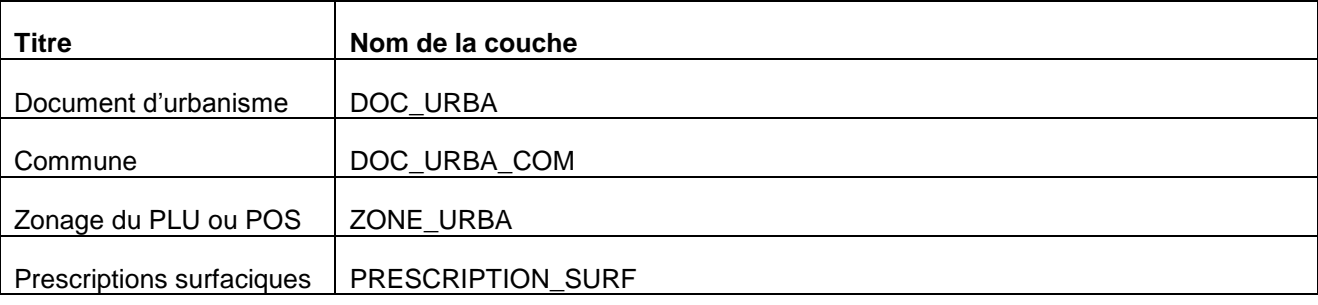

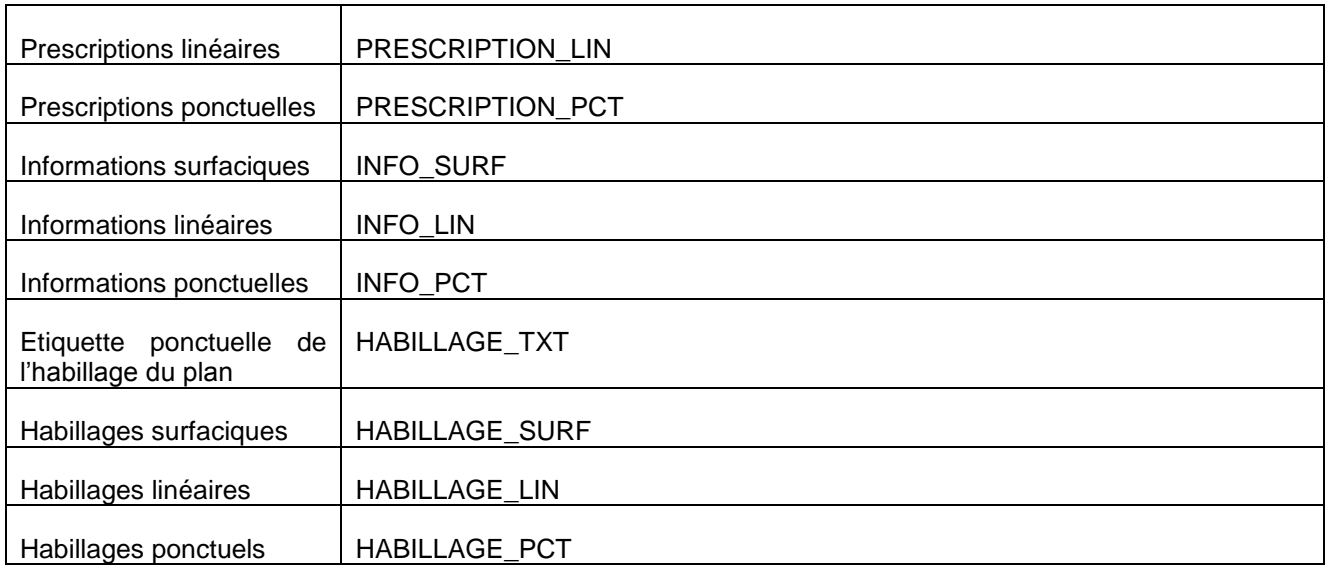

## o **Pièces écrites**

- Règlement
- Rapport de présentation
- PADD
- Orientations particulières d'aménagement
- Règlement d'une prescription
- Texte associé à une information

## **I-1.2 Carte communale**

## o **Données géographiques**

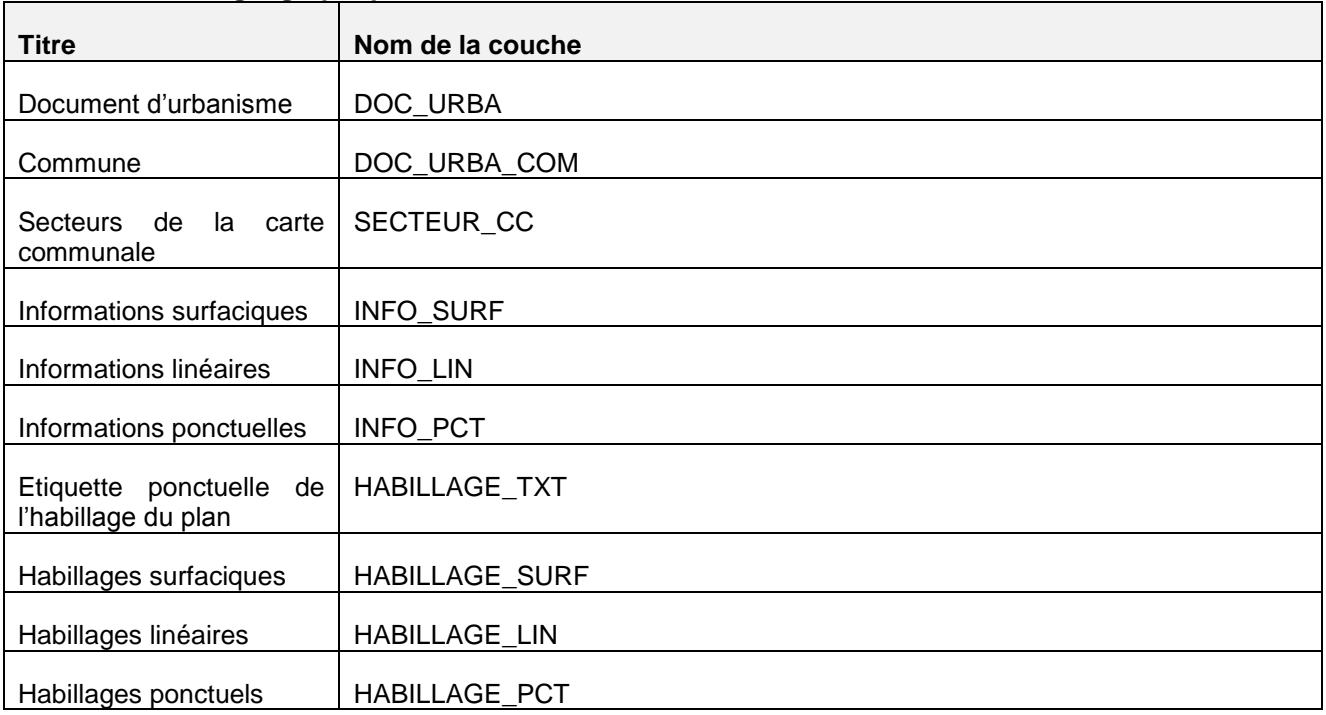

#### o **Pièces écrites**

- Rapport de présentation
- Fichier d'information

## **I-1.3 Servitude d'utilité publique**

## o **Données géographiques**

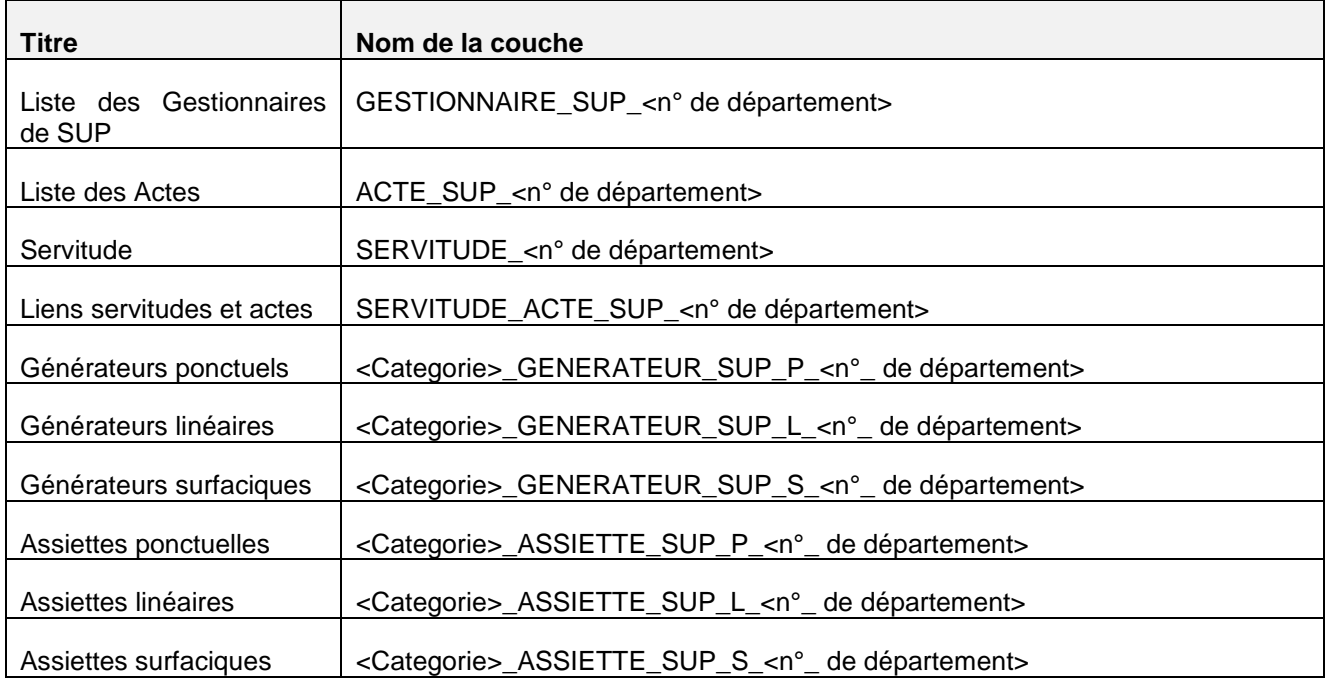

o **Actes**

<Categorie>\_<NomActe>\_act.pdf

## **II.5 Documents de référence**

Ce document s'appuie sur les documents de référence ci-après :

### **Guides sur les téléchargements :**

[Technical Guidance for the implementation of INSPIRE Download Services](http://inspire.ec.europa.eu/documents/Network_Services/Technical_Guidance_Download_Services_v3.1.pdf) 09.08.2013 CNIG. (2014, septembre). *[Guide sur le service de téléchargement INSPIRE, version projet.](http://cnig.gouv.fr/GuideT%C3%A9l%C3%A9chargementPourSoumissionCommentaires/GuideTelechargementINSPIRE.htm#_Toc406163751)*

#### **Standards CNIG 2013**

[Standard CNIG POS PLU V2013 \(19 avril 2013\)](http://cnig.gouv.fr/wp-content/uploads/2014/02/CNIG_PLU_19042013.pdf)

[Standard CNIG Carte Communale V2013 \(19 avril 2013\)](http://cnig.gouv.fr/wp-content/uploads/2014/02/CNIG_CC_19042013.pdf)

[Standard CNIG SUP V2013 \(mis à jour le 30 septembre 2014\)](http://cnig.gouv.fr/wp-content/uploads/2014/09/20140930_STANDARD_SUP_V2013.pdf)

#### **Standards CNIG 2014**

[Standard CNIG POS PLU V2014 \(2 octobre 2014\)](http://cnig.gouv.fr/wp-content/uploads/2014/10/141002_Standard_CNIG_PLU_diffusion.pdf)

[Standard CNIG Carte Communale V2014 \(2 octobre 2014\)](http://cnig.gouv.fr/wp-content/uploads/2014/10/141002_Standard_CNIG_CC_diffusion.pdf)

## **Consignes de saisies des métadonnées**

[Consignes de saisie pour les métadonnées INSPIRE de documents d'urbanisme](http://cnig.gouv.fr/wp-content/uploads/2014/08/140707_consignes_saisie_metadonnees_documents_urbanisme.pdf)

[Consignes de saisie pour les métadonnées INSPIRE des servitudes d'utilité publiques](http://cnig.gouv.fr/wp-content/uploads/2015/02/150205_consignes_saisie_metadonnees_SUP.pdf)

[Guide de saisie des éléments de métadonnées INSPIRE](http://cnig.gouv.fr/wp-content/uploads/2014/07/Guide-de-saisie-des-%C3%A9l%C3%A9ments-de-m%C3%A9tadonn%C3%A9es-INSPIRE-v1.1.1.pdf)

## **III- Spécifications**

## **III.1 Les documents à télécharger**

Les documents que le GpU va moissonner sont les suivants :

- Les documents d'urbanisme (PLU, POS, cartes communales)
- Les servitudes d'utilité publiques.

Pour le Geoportail de l'Urbanisme, une servitude d'utilité publique se définit par :

- Un maillage géographique (département, région, national)
- Une catégorie (AC3, EL10 etc)
- Une date à laquelle le producteur certifie que les données sont à jour
- Un gestionnaire (EDF, MNHN, DDT, etc)

Les servitudes d'utilité publique doivent donc être directement téléchargeables sous cette forme.

#### **EXIGENCE 1 :**

**Les servitudes d'utilité publique (SUP) doivent être directement téléchargeables par : -maillage géographique**

### **-catégorie**

#### **-date à laquelle le producteur certifie que les données sont à jour**

#### **-gestionnaire**

Pour le Géoportail de l'Urbanisme, un document d'urbanisme se définit par :

- Un type de document (PLU,POS,CC)
- Une date d'approbation
- Un maillage géographique (commune ou EPCI)

#### **EXIGENCE 2 :**

**Les documents d'urbanisme (PLU, POS, CC) doivent être directement téléchargeables par :**

#### **- type de document**

## **- date d'approbation**

## **III.2 Flux Principal**

#### **EXIGENCE 3 :**

**Le flux principal doit lister l'ensemble des documents à moissonner par le GpU : PLU, POS, CC, SUP.**

Le flux principal peut cependant contenir des données autres que des données d'urbanisme ou des servitudes d'utilité publique.

#### **EXIGENCE 4 :**

**Les dates de dernières mises à jour de chaque série de données et la date de mise à jour du flux principal doivent être renseignées dans le flux principal.**

Cela correspond à la balise **<updated>** des informations en entête du flux principal et de chaque entrée du flux principal (<entry>)

#### **Flux principal**

<?xml version="1.0" encoding="utf-8" ?> <feed xmlns:inspire dls="http://inspire.ec.europa.eu/schemas/inspire dls/1. <title>Service de téléchargement simple de la plateforme X</title> <subtitle>Service de téléchargement simple</subtitle> <link href="lien yers le descriptif Opensearch" rel="search" type="applicat <link href="lien yexs la fiche de métadonnée du service" rel="describedby" <link href="lien yexs gette page" rel="self" type="application/atom+xml" hr <rights>Augune condition ne s applique</rights> <author><name> -- Organisation responsable du service --</name> <email> -- Adresse email --</email> </author> <updated>2015-06-15T09:50:43+02:00</updated>

```
[-1]
```
<entry>

<title>Carte communale de X</title> <inspire dls:spatial dataset identifier code>identifiant</inspire dls:spatial dataset identifier c <inspire dls:spatial dataset identifier namespace>namespace</inspire dls:spatial dataset identifie <link href="lien yexs la métadonnée" rel="describedby" type="application/ynd.iso.19139+xml"></link <link href="lien yexs le flux de séxie de données" rel="alternate" type="application/atom+xml" hre  $\langle id \rangle$ urn: uuid: 9412ca9f-5379-726c-c528-3c9874ae913f </id> <georss:polygon>-1.043 49.0092 -1.0007 49.0255</georss:polygon> <updated>2015-05-26T09:02:47+02:00</updated>

#### **EXIGENCE 5 :**

**Les liens vers les fiches de métadonnées de chaque document d'urbanisme (PLU,POS,CC) et servitude d'utilité publique (SUP) doivent être renseignés dans le flux principal** 

Cela correpond à la balise **<link>** ayant pour attribut rel= « **describedby** »

 $\begin{bmatrix} -1 \end{bmatrix}$ 

<entry> <title>Carte communale de X</title> <inspire\_dls:spatial\_dataset\_identifier\_code>identifiant</inspire\_dls:spatial\_dataset\_identifier\_code> <u>kinspire dls:spatial dataset identifier namespace><mark>namespace</mark></inspire\_dls:spatial\_dataset\_identifier\_namespace></u> <link href="lien vers la métadonnée" rel="describedby" type="application/xml"></link> tian vars te riux de serie de dom tteri col <id>urn:uuid:9412ca9f-5379-726c-c528-3c9874ae913f</id> <georss:polygon>-1.043 49.0092 -1.0007 49.0255</georss:polygon> <updated>2015-05-26T09:02:47+02:00</updated>

#### **EXIGENCE 6 :**

**Les liens vers les flux de séries de données de document d'urbanisme (PLU,POS, CC) et servitude d'utilité publique (SUP) doivent être renseignés dans le flux principal** 

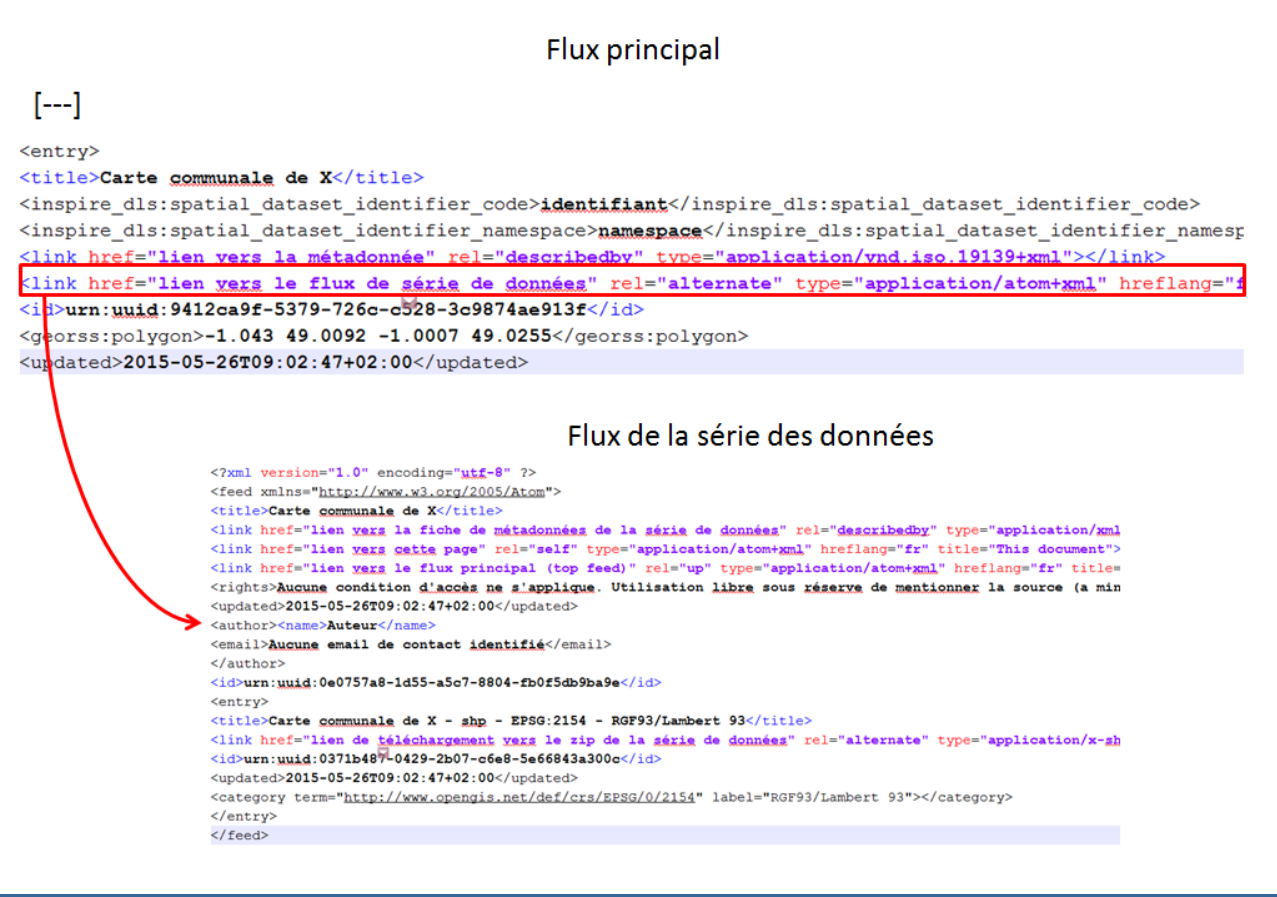

## **III.3 Flux de série de données**

#### **II-1.1 Liens de téléchargement**

#### **EXIGENCE 7 :**

**Chaque flux de série de données doit comporter uniquement des liens de téléchargement vers l'archive zip du document d'urbanisme et de la servitude d'utilité publique au standard CNIG**

Le flux de série de données peut comporter plusieurs entrées (<entry>) pour permettre le téléchargement du document d'urbanisme ou de la SUP dans différents formats ou projection.

Cette exigence n'est pas respectée pour le moment dans l'outil Geo-IDE [\(voir annexe\)](#page-26-0)

#### **EXIGENCE 8 :**

**Chaque flux de série de données doit comporter un lien fonctionnel vers l'archive du document au format ZIP.** 

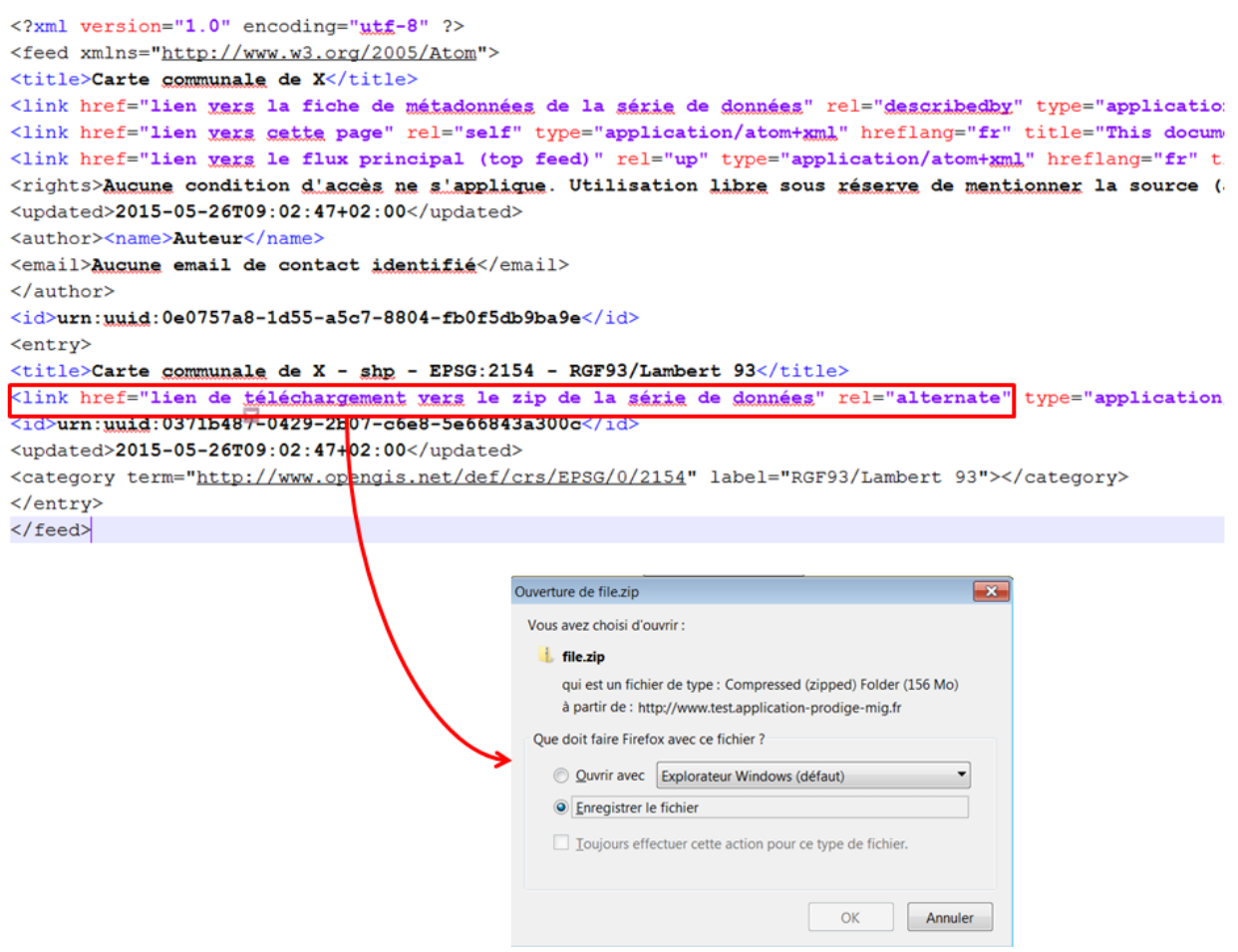

Les archives des documents doivent respecter le standard CNIG 2013 ou 2014. Afin de faciliter les échanges, une implémentation du standard sans contrôle de l'arborescence été élaborée, à partir des standards CNIG pour les servitudes d'utilité publique et les documents d'urbanisme. Elle est détaillée ci-dessous pour chaque type de séries de données (PLU/POS, cartes communales, SUP).

#### **II-1.2 Archive des documents POS et PLU**

#### **Arborescence des fichiers :**

Il n'y a pas d'arborescence imposée à l'intérieur de l'archive zip. L'arborescence du standard CNIG est cependant recommandée.

#### **Règle de nommage de l'archive :**

Il n'y a pas de règle de nommage sur l'archive zip.

#### **Règles de nommage des pièces écrites :**

#### **EXIGENCE 9 :**

## *Les pièces écrites des POS et PLU respectent le nommage des standards CNIG 2013 et 2014.*

Le nommage des pièces écrites est rappelé ci-dessous :

- Règlement : <INSEE> reglement <date\_approbation>.pdf
- Rapport de présentation : <INSEE> rapport <date\_approbation>.pdf
- PADD : <INSEE>\_padd\_<date\_approbation>.pdf
- Orientations particulières d'aménagement : <INSEE>\_orientations\_<N°séquentiel>\_<date\_approbation>.pdf
- Règlement d'une prescription : <INSEE>\_<ClassePrescription>\_<TypePrescription>\_<N°séquentiel>\_<date\_approbation>.pdf • Texte associé à une information :
	- <INSEE>\_<ClasseInfo>\_<TypeInfo>\_<N°séquentiel>\_<date\_approbation>.pdf

#### **Règles de nommage des tables géographiques et non géographiques**

#### **EXIGENCE 10 :**

*Les tables géographiques et non géographiques des POS et PLU respectent la convention de nommage des standards CNIG 2013 et 2014 détaillé ci-dessous. Les tables optionnelles dans le standard CNIG demeurent optionnelles.*

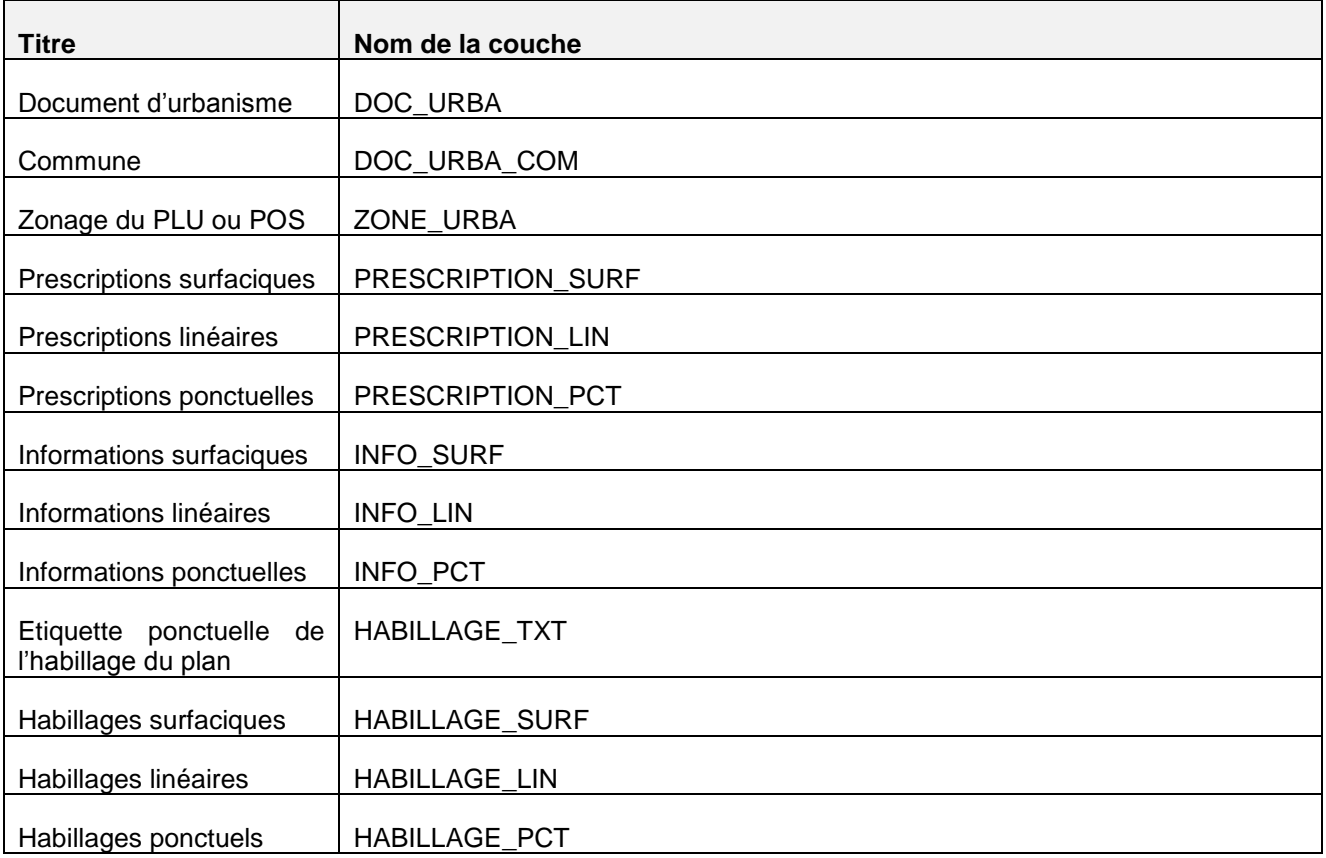

Cette exigence n'est pas respectée dans la version actuelle de Prodige [\(voir annexe\)](#page-21-0)

## **II-1.3 Archive des cartes communales**

#### **Arborescence des fichiers :**

Il n'y a pas d'arborescence imposée à l'intérieur de l'archive zip. L'arborescence du standard CNIG est cependant recommandée.

**Règle de nommage de l'archive :** 

Il n'y a pas de règle de nommage sur le zip.

**Règles de nommage des pièces écrites :** 

**EXIGENCE 11 :**

*Les pièces écrites des cartes communales respectent le nommage des standards CNIG 2013 et 2014 à savoir :*

- Rapport de présentation : CCCCC\_rapport\_<date\_approbation>.pdf
- Fichier d'information : <INSEE>\_<ClasseInfo>\_<TypeInfo>\_<N°séquentiel>\_<date>

#### **Règles de nommage des tables géographiques et non géographiques**

#### **EXIGENCE 12 :**

*Les tables géographiques et non géographiques des cartes communales respectent la convention de nommage des standards CNIG 2013 et 2014. Les tables optionnelles dans le standard CNIG demeurent optionnelles.*

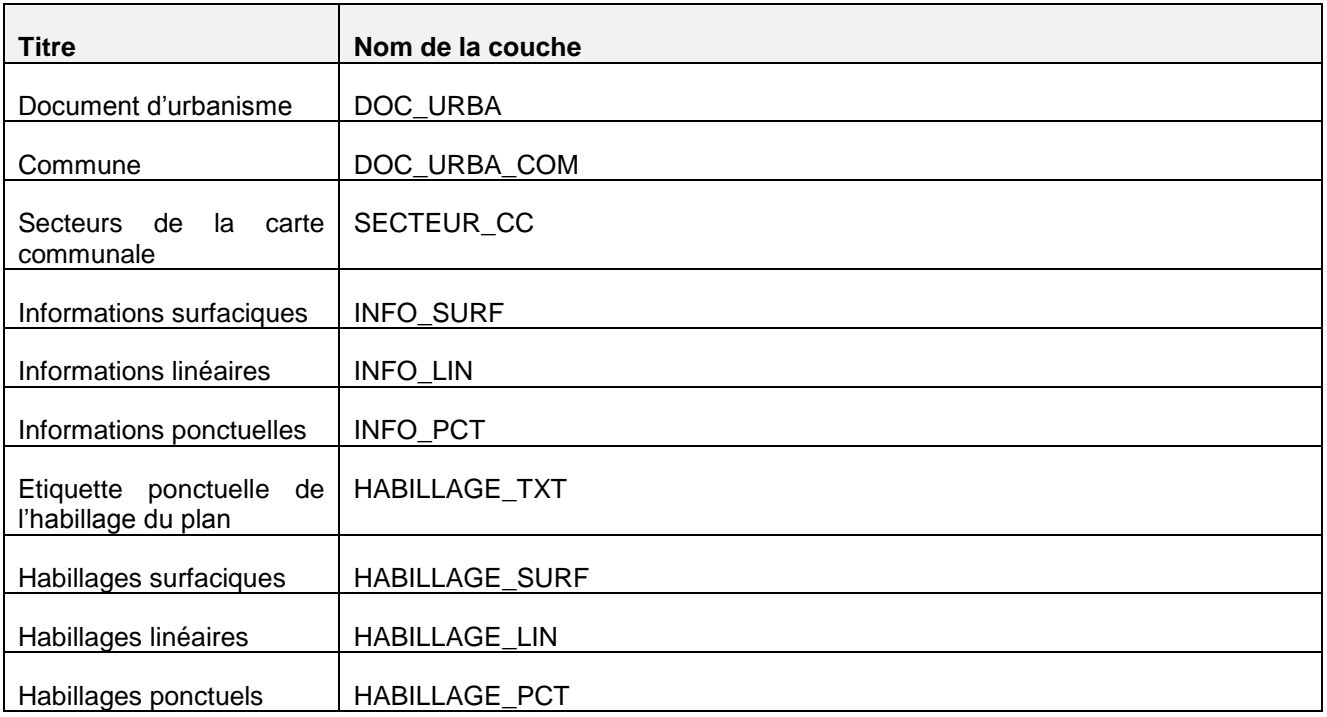

Cette exigence n'est pas respectée dans la version actuelle de Prodige [\(voir annexe\)](#page-21-0)

## **II-1.4 Archives des SUP**

#### **Arborescence des fichiers :**

Il n'y a pas d'arborescence imposée à l'intérieur de l'archive zip. L'arborescence du standard CNIG est cependant recommandée.

**Règle de nommage de l'archive :** 

Il n'y a pas de règle de nommage pour le zip.

**Règles de nommage des actes :** 

**EXIGENCE 13 :**

*Les actes des SUP respectent la règle de nommage du standard CNIG 2013:*

<Categorie>\_<NomActe>\_act.pdf

#### **Règles de nommage des tables géographiques et non géographiques**

#### **EXIGENCE 14 :**

*Les tables géographiques et non géographiques des SUP respectent la convention de*  nommage des standards CNIG 2013. Les tables optionnelles dans le standard CNIG *demeurent optionnelles.*

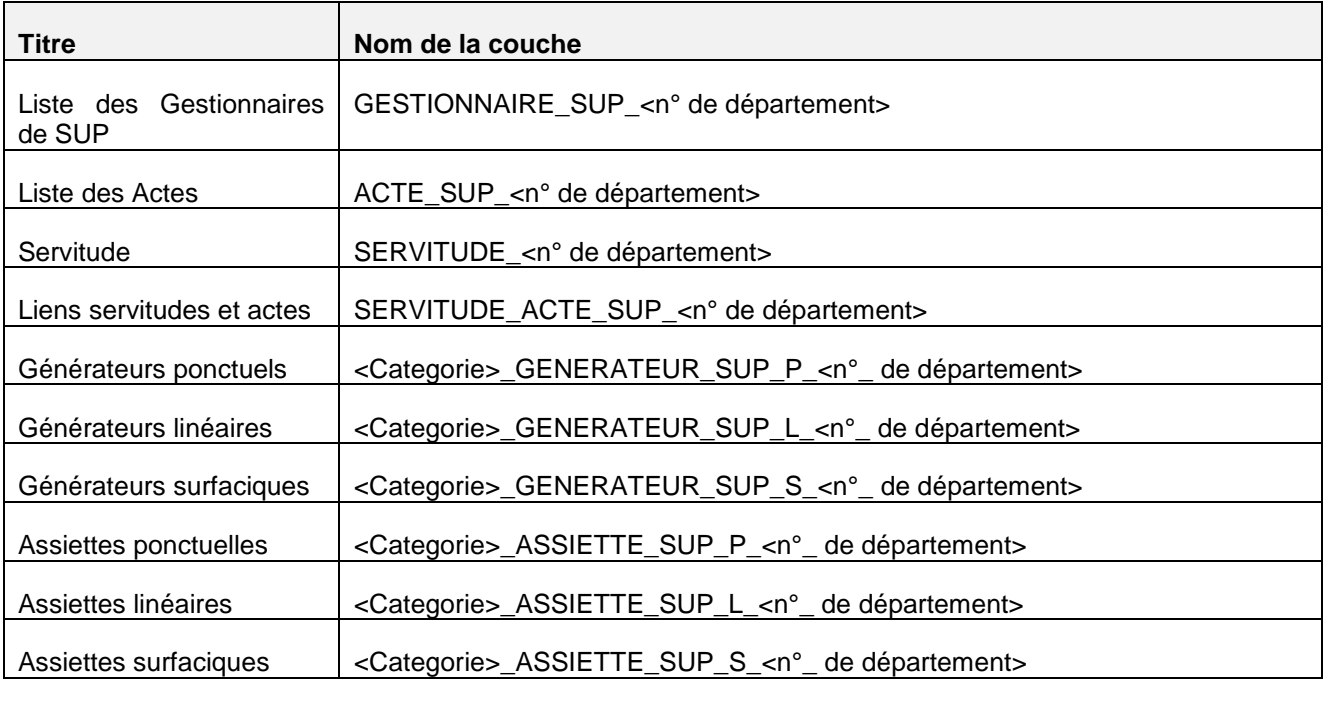

### **II-1.5 Media type**

Le flux Atom de la série de donnée des documents d'urbanisme (PLU, POS, CC) et servitudes d'utilité publique peut comporter la même série de données sous différents formats et projection.

Afin d'identifier et de télécharger uniquement les documents dans la bonne projection et le bon format, les balises <category term> et l'attribut type du lien de téléchargement doivent être renseignés.

Seuls les documents d'urbanisme et SUP répondant aux critères suivants seront téléchargés :

```
type="application/x-shapefile"
ou 
type="application/x-tab"
```
Cette exigence n'est pas respectée dans la version actuelle de Geo-IDE [\(voir annexe\)](#page-26-0)

## **I-1.6 Category**

De même, seuls les documents d'urbanisme et SUP dans une de ses projections seront téléchargés :

- RGF93/Lambert93 (EPSG :2154)
- WGS84/ UTM 20 N (EPSG:32620)
- RGFG 95/ UTM 22 N (EPSG:2972)
- RGR 92/ UTM 40 S (EPSG:2975)
- RGSPM 06/UTM 21 N (EPSG:4467)
- RGM 04/ UTM 38 S (EPSG:4471)

**Afin de prendre en compte les données qui seraient fournies en projection mondiale, la projection WGS84 (longitude, latitude) est autorisée. Suivant les systèmes de saisie ou de conversion, l'ordre des axes peut être inversé. Le GPU prend en compte uniquement les coordonnées fournies en longitude, latitude.**

La projection doit être définie par la balise « category » remplie de la façon suivante :

- Le tag « term » [obligatoire GpU]
	- o valeur l'uri opengis qui permet d'identifier cette projection ou
	- o valeur de l'uri IGNF qui permet d'identifier la projection
- Le tag « label » avec la valeur contenue dans la balise <gml :name> du document pointé par l'uri

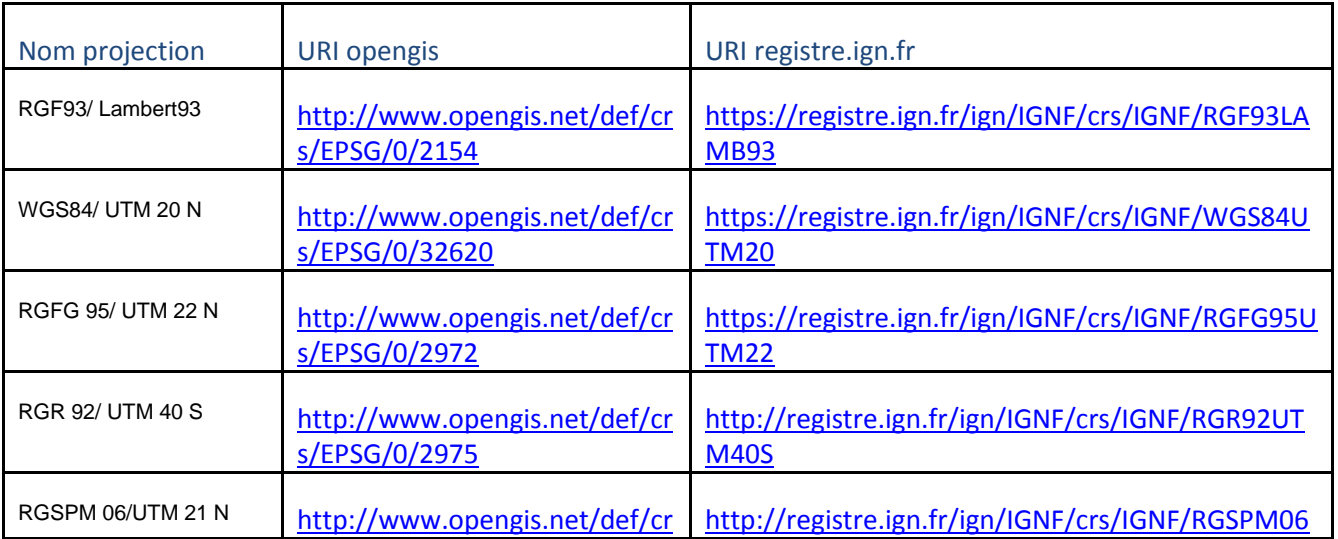

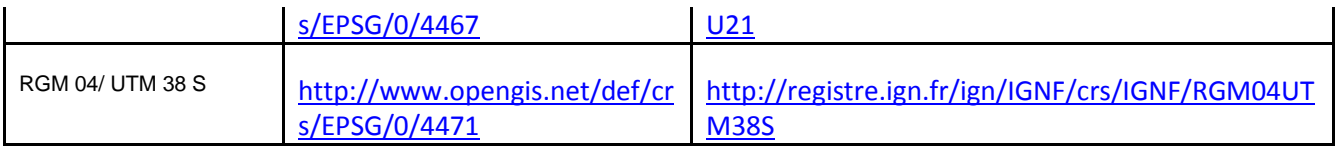

Pour la projection WGS84, les valeurs sont les suivantes :

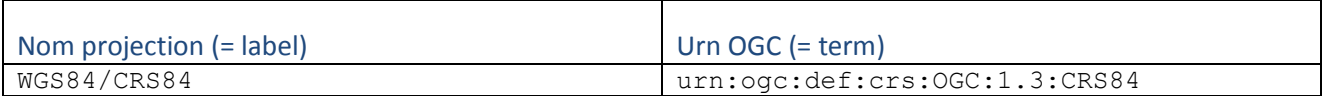

#### **Exemple sur la France Métropolitaine**

<category term="http://www.opengis.net/def/crs/EPSG/0/2154" label="RGF93/Lambert 93"></category>

#### **EXIGENCE 15 :**

**Le media-type des documents d'urbanisme et des SUP doit être renseigné dans le flux de la série de donnée.** 

**Les documents d'urbanisme et les SUP au format shape ont un media-type de type : application/x-shapefile**

**Les documents d'urbanisme et les SUP au format tab ont un media-type de type : application/x-tab**

#### **EXIGENCE 16 :**

**La projection des documents d'urbanisme et des SUP doit être renseignée dans le flux de la série de donnée. Le tag « term » de la balise « category » doit être rempli avec l'uri correspondant à la projection du jeu de donnée. Les registres autorisés par le GPU sont le registre de l'opengis [\(http://www.opengis.net/def/crs/EPSG/0\)](http://www.opengis.net/def/crs/EPSG/0) et le registre IGNF [\(https://registre.ign.fr/ign/IGNF/IGNF/\)](https://registre.ign.fr/ign/IGNF/IGNF/) .**

**Les documents d'urbanisme et les SUP doivent être disponibles dans une des projections suivantes :**

- **- RGF93/Lambert93 (EPSG :2154)**
- **- WGS84/ UTM 20 N (EPSG:32620)**
- **- RGFG 95/ UTM 22 N (EPSG:2972)**
- **- RGR 92/ UTM 40 S (EPSG:2975)**
- **- RGSPM 06/UTM 21 N (EPSG:4467)**
- **- RGM 04/ UTM 38 S (EPSG:4471)**

#### **III.4 Métadonnée**

Afin d'identifier les documents à télécharger, le GpU s'appuie sur les informations présentes dans les métadonnées et doit donc pouvoir les lire facilement. Les liens vers les fiches de métadonnées sont présents dans le flux principal (exigence 4)

### **EXIGENCE 17 :**

**Les fiches de métadonnées doivent être accessibles directement au format xml depuis le flux principal**

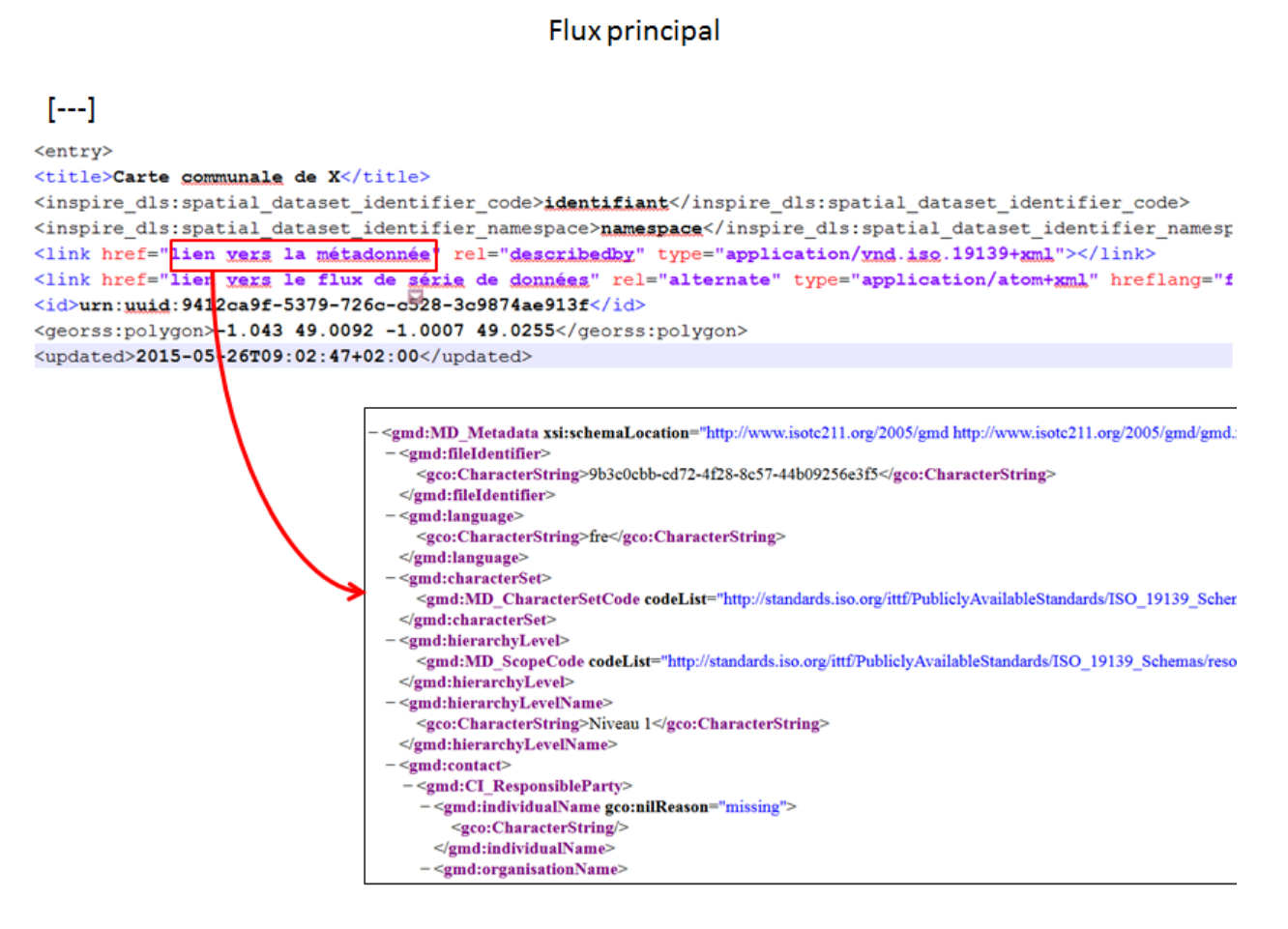

#### **EXIGENCE 18 :**

*La fiche de métadonnées de chaque PLU et POS doit être renseignée en respectant les recommandations du Guide CNIG.* 

*Le thème Inspire, le champ Spécification et le mot clé indiquant le type du document (PLU, PLUi, POS) doivent obligatoirement être remplis en respectant les consignes du CNIG, rappelées ci -dessous*

[Consignes de saisie pour les métadonnées INSPIRE de documents d'urbanisme](http://cnig.gouv.fr/wp-content/uploads/2014/08/140707_consignes_saisie_metadonnees_documents_urbanisme.pdf)

En particulier, le flux principal émis par les plateformes qui alimentent le GpU peut contenir des entrées qui ne lui sont pas destinées. Il convient alors de pouvoir différencier les documents d'urbanisme et les servitudes d'utilité publique des autres données de la plateforme. Ces documents seront identifiés à l'aide des champs définis dans les métadonnées associées :

#### **Balise <descriptiveKeywords>** :

- **Mot clé obligatoire, thème INSPIRE** : usage des sols [**obligatoire GpU**]
- **Mot clé recommandé :** Document d'urbanisme
- Mot clef obligatoire : PLU, POS, PLUi (en fonction du type du document)
- **Mots clés libres** :), planification, urbanisme

#### **Balise < gmd:specification >** :

- **Spécification** : « CNIG PLU v2013 » ou « CNIG PLU v2014 » [**obligatoire GpU**]

**Balise <gmd:MD\_DataIdentification>/ <gmd:citation>/ <gmd:CI\_Citation>/ <gmd:date>** :

-**Date :** date d'approbation du document

#### **Seuls les documents répondant à l'ensemble de ces critères seront téléchargés.**

Les fiches de métadonnées sont récupérées depuis le flux principal ATOM.

#### **EXIGENCE 19 :**

*La fiche de métadonnées de chaque carte communale doit être renseignée en respectant les recommandations du Guide CNIG*

*Le thème Inspire et le champ Spécification et le mot clé indiquant le type du document (CC) doivent obligatoirement être remplis en respectant les consignes du CNIG, rappelées ci dessous*

[Consignes de saisie pour les métadonnées INSPIRE de documents d'urbanisme](http://cnig.gouv.fr/wp-content/uploads/2014/08/140707_consignes_saisie_metadonnees_documents_urbanisme.pdf)

En particulier, le flux principal émis par les plateformes qui alimentent le GpU peut contenir des entrées qui ne lui sont pas destinées. Il convient alors de pouvoir différencier les documents d'urbanisme et les servitudes d'utilité publique des autres données de la plateforme. Ces documents seront identifiés à l'aide de mots clefs définis dans les métadonnées associées :

#### **Balise <descriptiveKeywords>** :

- **Mot clé obligatoire, thème INSPIRE** : usage des sols [**obligatoire GpU**]
- **Mot clé recommandé :** Document d'urbanisme
- **Mot clé obligatoire** : CC
- **Mots clés libres** : planification, urbanisme

#### **Balise < gmd:specification >** :

- **Spécifications** : « CNIG CC v2013 » ou « CNIG CC v2014 » [**obligatoire GpU**]

**Balise <gmd:MD\_DataIdentification>/ <gmd:citation>/ <gmd:CI\_Citation>/ <gmd:date>** :

- **Date de référence :** date d'approbation du document d'urbanisme

#### **Seuls les documents répondant à l'ensemble de ces critères seront téléchargés.**

#### **EXIGENCE 20 :**

*La fiche de métadonnées de chaque SUP doit être renseignée en respectant les recommandations du Guide CNIG*

Le thème Inspire et le champ Spécification doivent obligatoirement être remplis en *respectant les consignes du CNIG, rappelées ci –dessous :*

[Consignes de saisie pour les métadonnées INSPIRE des servitudes d'utilité publique](http://cnig.gouv.fr/wp-content/uploads/2015/02/150205_consignes_saisie_metadonnees_SUP.pdf)

En particulier, le flux principal émis par les plateformes qui alimentent le GpU peut contenir des entrées qui ne lui sont pas destinées. Il convient alors de pouvoir différencier les documents d'urbanisme et les servitudes d'utilité publique des autres données de la plateforme. Ces documents seront identifiés à l'aide de mots clefs définis dans les métadonnées associées :

#### **Balise <descriptiveKeywords>** :

- Mot clé obligatoire, thème INSPIRE : Usage des sols ou Zones de gestion, de restriction ou de réglementation et unités de déclaration ou Sites protégés [**obligatoire GpU**]
- **Mot clé recommandé :** servitude, aménagement, urbanisme, zonage, planification
- Mot clé libre : SUP, servitude d'utilité publique,

#### **Balise < gmd:specification >** :

**Spécifications** : « CNIG SUP v2013 » [**obligatoire GpU**]

**Balise <gmd:MD\_DataIdentification>/ <gmd:citation>/ <gmd:CI\_Citation>/ <gmd:date>** :

**Date de référence :** date à laquelle le producteur certifie que les données sont à jour

#### **Seuls les documents répondant à l'ensemble de ces critères seront téléchargés.**

Les fiches de métadonnées sont récupérées depuis le flux principal ATOM.

## **III.5 Identification du document par le GpU**

#### **II-1.6 Document d'urbanisme (PLU, POS, CC)**

Afin d'identifier le document d'urbanisme de manière unique, il est indispensable pour le GpU d'avoir accès aux informations suivantes :

- Numéro INSEE
- Type du document
- Date d'approbation

Le numéro INSEE et la date d'approbation du document seront lues dans le nom du fichier de règlement pour les POS et les PLU et dans le rapport de présentation pour les cartes communales.

Le type de document sera lu dans les mots clés de la fiche de métadonnées.

#### **II-1.7 Servitude d'utilité publique (SUP)**

Afin d'identifier le document d'urbanisme de manière unique, il est indispensable pour le GpU d'avoir accès aux informations suivantes :

- Identifiant du gestionnaire
- Catégorie de SUP
- Maillage géographique *Pour l'instant, le standard CNIG n'autorise que des maillages départementaux*
- Date de création du lot de SUP

La date de création du lot de SUP sera lue dans la fiche de métadonnées.

La catégorie de SUP et le maillage géographique seront lus dans le nom du fichier d'assiette <Categorie>\_ASSIETTE\_SUP\_P\_<n°\_ de département>

<span id="page-21-0"></span>L'identifiant du gestionnaire sera lu dans la table SERVITUDE <n° de département>

# **IV- Annexe 1 : Implémentation sous Prodige**

Les feed Atom de Prodige de la version 3.4 ne permettent pas de respecter strictement le profil Atom décrit cidessus. Les **exigences 10 et 12** ne sont pas respectées.

Le flux global a la structure suivante :

<?xml version="1.0" encoding="UTF-8"?>

<feed xmlns="http://www.w3.org/2005/Atom" xmlns:georss="http://www.georss.org/georss" xmlns:inspire\_dls="http://inspire.ec.europa.eu/schemas/inspire\_dls/1.0" xml:lang="fr">

<title>**[Titre du flux]**</title>

<subtitle>[résumé du flux]</subtitle>

<link rel="search" href="**[URL du flux opensearch]**" type="application/opensearchdescription+xml" title="**[Titre du flux]** (Open Search Description)"/>

<link href="**[URL de la métadonnée de service]**" rel="describedby" type="application/vnd.iso.19139+xml" />

<link href="**[URL du flux]**" rel="self" type="application/atom+xml" hreflang="fr" title="This document"/>

<id>**[URL du flux]**</id>

<rights>**[limites d'utilisation]**</rights>

<updated>**[date de dernière modification]**</updated>

<author>

<name>**[organisation responsable]**</name>

<email>**[email du contact]**</email>

</author>

<entry>

#### <title>**[titre de la métadonnée de série de donnée]**</title>

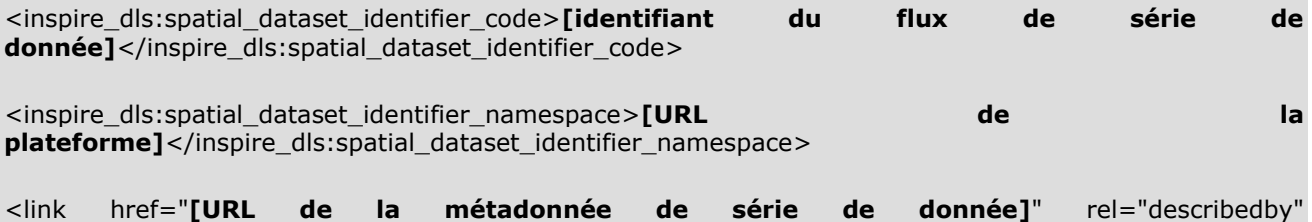

type="application/vnd.iso.19139+xml" />

<link href="**[URL du flux de série de donnée]**" type="application/atom+xml" rel="alternate" hreflang="fr" title="Feed containing the pre-defined dataset" />

<id>**[URL du flux de série de donnée]**</id>

<georss:polygon>**[Coordonnées géographiques de l'emprise de la série de donnée]**</georss:polygon>

<updated>**[date de dernière modification de la série de donnée]**</updated>

</entry>

</feed>

**[Titre du flux]** : titre automatiquement repris de la métadonnée de flux (balise gmd:identificationInfo/srv:SV\_ServiceIdentification/gmd:citation/gmd:CI\_Citation/gmd:title/gco:Character String )

**[résumé du flux] :** résumé automatiquement repris de la métadonnée de flux (balise gmd:identificationInfo/srv:SV\_ServiceIdentification/gmd:abstract/gco:CharacterString )

**[URL de la métadonnée de service] :** url de la métadonnée de flux ATOM

**[URL du flux] :** url du flux ATOM. Cette URL est de type [URL de la plateforme]/catalogue/atomfeed/topatom.php]

**[limites d'utilisation] :** contenu repris de la métadonnée de flux (balise gmd:resourceConstraints/gmd:MD\_LegalConstraints/gmd:useLimitation/gco:CharacterString )

**[date de dernière modification]** : date de dernière modification d'une série de donnée du flux (par extension, on exploite la date de dernière mise à jour de métadonnée d'une série de donnée appartenant au flux).

**[organisation responsable]** : contenu repris de la métadonnée de flux (balise gmd:identificationInfo/srv:SV\_ServiceIdentification/gmd:pointOfContact/gmd:CI\_ResponsibleParty/gmd:or ganisationName/gco:CharacterString )

**[email du contact]** : contenu repris de la métadonnée de flux (balise gmd:identificationInfo/srv:SV\_ServiceIdentification/gmd:pointOfContact/gmd:CI\_ResponsibleParty/<gmd: contactInfo/gmd:CI\_Contact/gmd:address/gmd:CI\_Address/gmd:deliveryPoint/gmd:electronicMailAddress /gco:CharacterString)

**[titre de la métadonnée de série de donnée] :** titre automatiquement repris de la métadonnée de série de donnée (balise gmd:identificationInfo/\*/gmd:MD\_DataIdentification/gmd:citation/gmd:CI\_Citation/gmd:title/gco:Charact erString )

**[identifiant du flux de série de donnée] :** url du flux ATOM de série de donnée. Cette URL est du type [URL de la plateforme]/catalogue/atomfeed/atomdataset.php?uuid=+uuid métadonnée]

**[URL de la plateforme] :** URL de la plateforme PRODIGE

**[URL de la métadonnée de série de donnée]** : URL de la métadonnée de série de donnée

**[URL du flux de série de donnée] :** url du flux ATOM de série de donnée. Cette URL est du type [URL de la plateforme]/catalogue/atomfeed/atomdataset.php?uuid=+uuid métadonnée]

Le flux est alimenté automatiquement lors de la diffusion en téléchargement libre des données.

Afin de permettre d'effectuer des tests d'alimentation automatique sur la version du GpU par des plateformes Prodige, les modifications suivantes sont tolérées :

### **Règles de nommage des tables géographiques et non géographiques**

Le nommage des tables géographiques et non géographiques ne respectent pas les standards CNIG 2013 et 2014. La partie principale respecte les conventions ci-dessous, les préfixes et suffixes sont laissés libres.

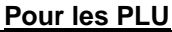

 $\mathsf{r}$ 

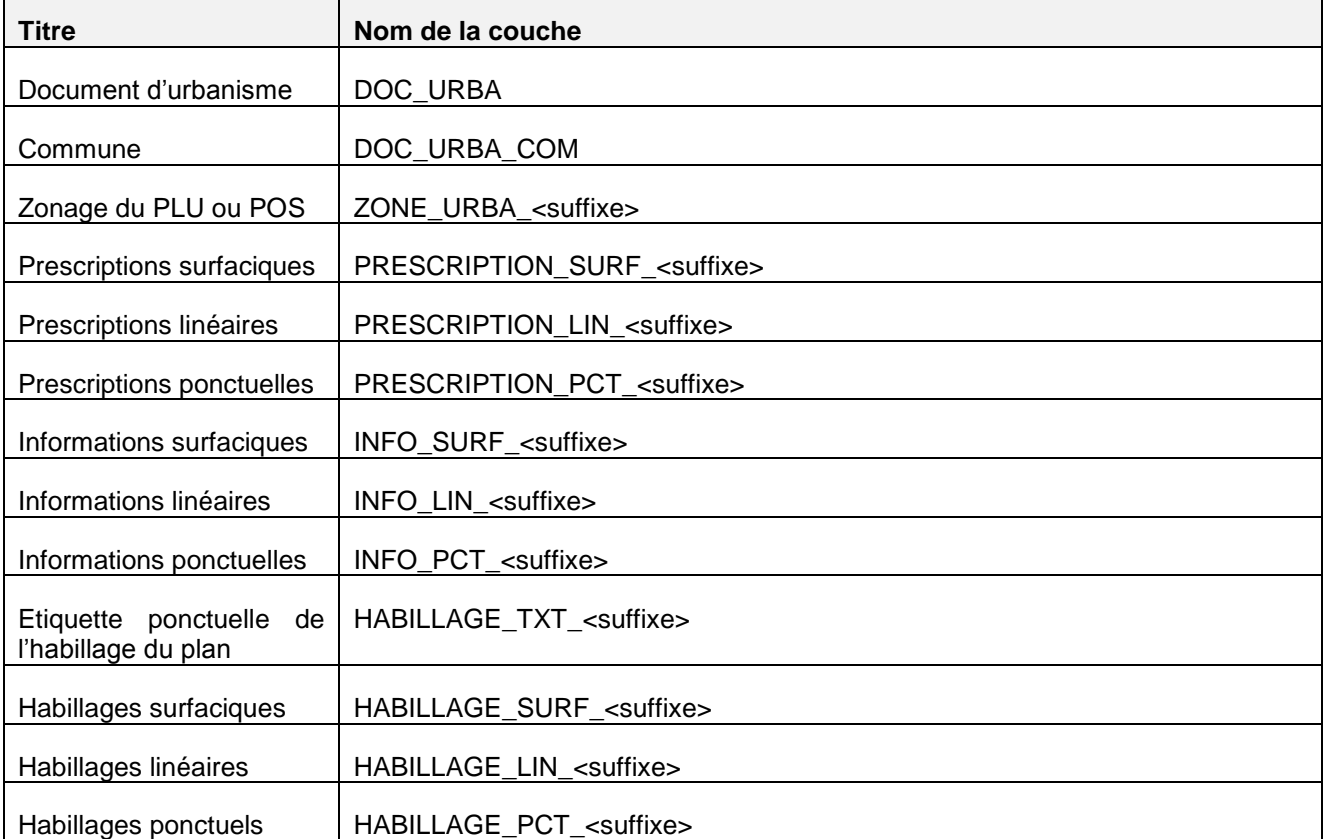

#### **Pour les cartes communales**

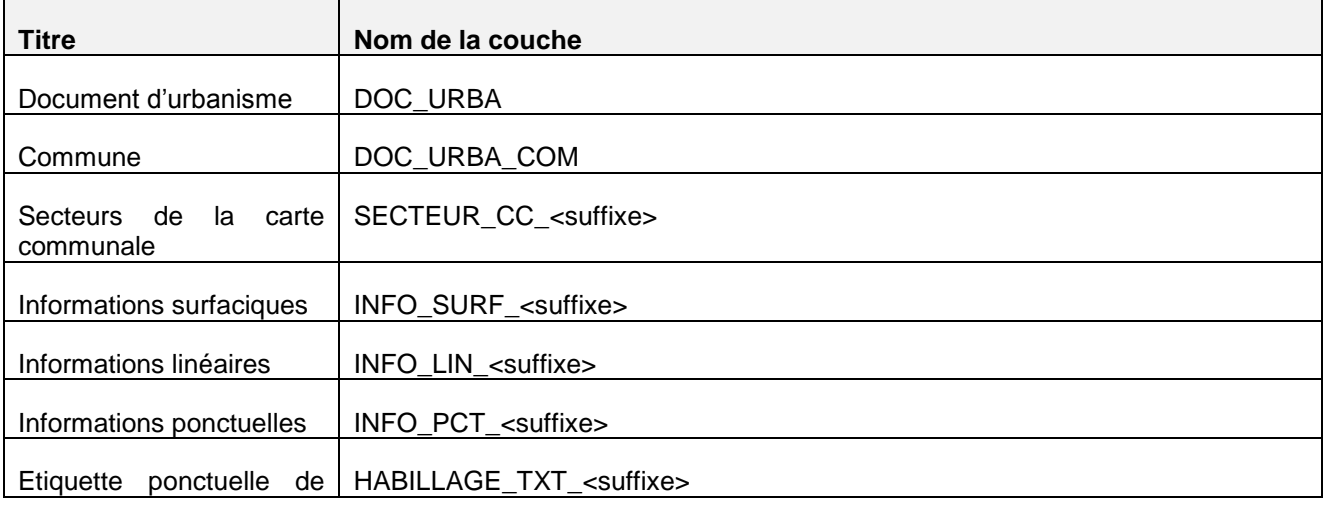

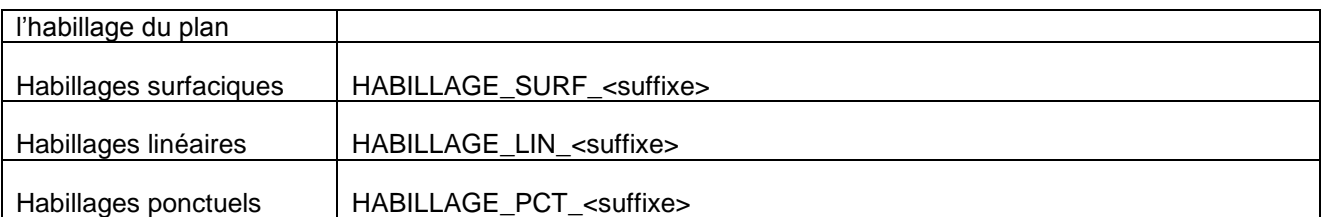

## **Pour les SUP**

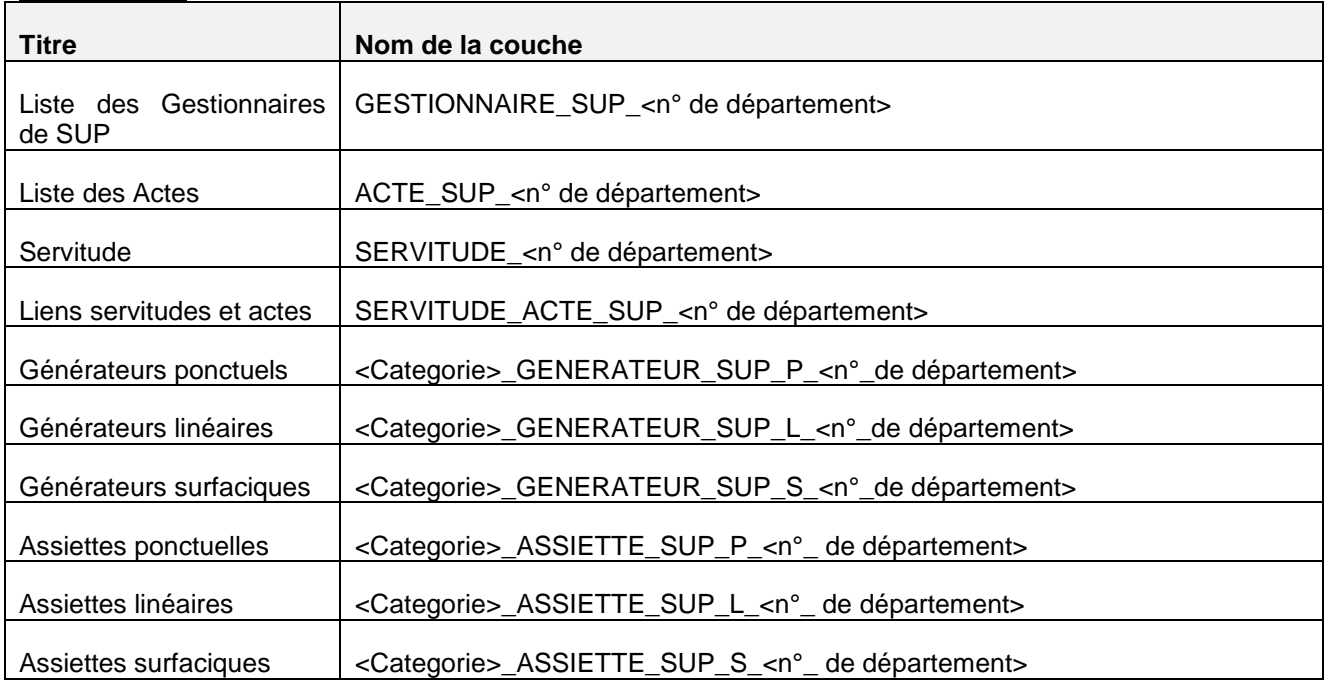

#### **Règles de nommage des actes et pièces écrites:**

Les règles de nommage des actes et des pièces écrites respectent le standard CNIG.

#### **Gestion des relations parents enfants**

Sous Prodige le flux principal expose à la fois les données du document d'urbanisme (PLU,POS, CC) ou de la servitude d'utilité publique et les données qui le composent .

Exemple : ci-dessous le flux principal expose à la fois la carte communale de Brectouville et les Informations linéaires de la carte communale de Brectouville.

## Service de téléchargement simple de la plateforme test Prodige

Service de téléchargement simple

#### **Carte communale de Brectouville**

mercredi 1 juillet 2015 10:28

Carte communale de Brectouville - Informations linéaires mardi 9 juin 2015 13:23

Ces deux entrées présentent les mêmes mots clefs dans la fiche de métadonnée. Pour que l'on puisse les distinguer, la relation parent-enfant doit être indiquée dans la fiche de métadonnée.

La balise hierarchyLevel de la métadonnée de la carte communale de Brectouville sera renseignée à « series ».

```
<gmd:hierarchyLevel>
      <gmd:MD_ScopeCode
codeList="http://standards.iso.org/ittf/PubliclyAvailableStandards/ISO_19139_Sche
mas/resources/codelist/ML_gmxCodelists.xml#MD_ScopeCode" codeListValue="series"/>
</gmd:hierarchyLevel>
<gmd:hierarchyLevelName>
      <gco:CharacterString>Niveau 1</gco:CharacterString>
```

```
</gmd:hierarchyLevelName>
```
La balise hierarchyLevel de la métadonnée des informations linéaires de la carte communale de Brectouville sera renseignée à « dataset ».

```
<gmd:hierarchyLevel>
      <gmd:MD_ScopeCode
codeList="http://standards.iso.org/ittf/PubliclyAvailableStandards/ISO_19139_Sche
mas/resources/codelist/ML_gmxCodelists.xml#MD_ScopeCode"
codeListValue="dataset"/>
</gmd:hierarchyLevel>
<gmd:hierarchyLevelName>
      <gco:CharacterString>Fiche parent</gco:CharacterString>
```
</gmd:hierarchyLevelName>

Si le flux principal n'expose que le document d'urbanisme ou la SUP, cette balise ne sera pas contrôlée.

Si le flux principal expose le document d'urbanisme ou la SUP, ainsi que les données les composant avec les mêmes éléments de métadonnées sur les mots clefs, spécification et date, alors seules les données dont la métadonnée indiquera une balise hierarchyLevel égale à series seront téléchargés.

## <span id="page-26-0"></span>**V- Annexe 2 : Implémentation sous Geo-IDE**

GéoIDE ne devant envoyer que les jeux de données concernant les SUP gérés par le ministère, les exigences 18 (concernant les PLU et POS) et 19 (concernant les cartes communales) ne sont pas à prendre en compte par GéoIDE.

Avec le standard CNIIG SUP v2013, Geo-IDE ne permet pas de créer des lots de données découpés par catégorie et par gestionnaire.

Pour pouvoir séparer les lots de données par catégorie, des suffixes correspondants à la catégorie de la SUP sont ajoutés aux tables attributaires.

Dans la table gestionnaire, seule la ligne correspondant au gestionnaire DDT sera conservée.

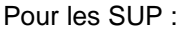

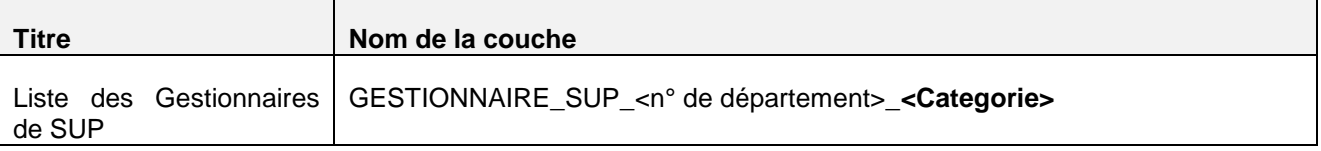

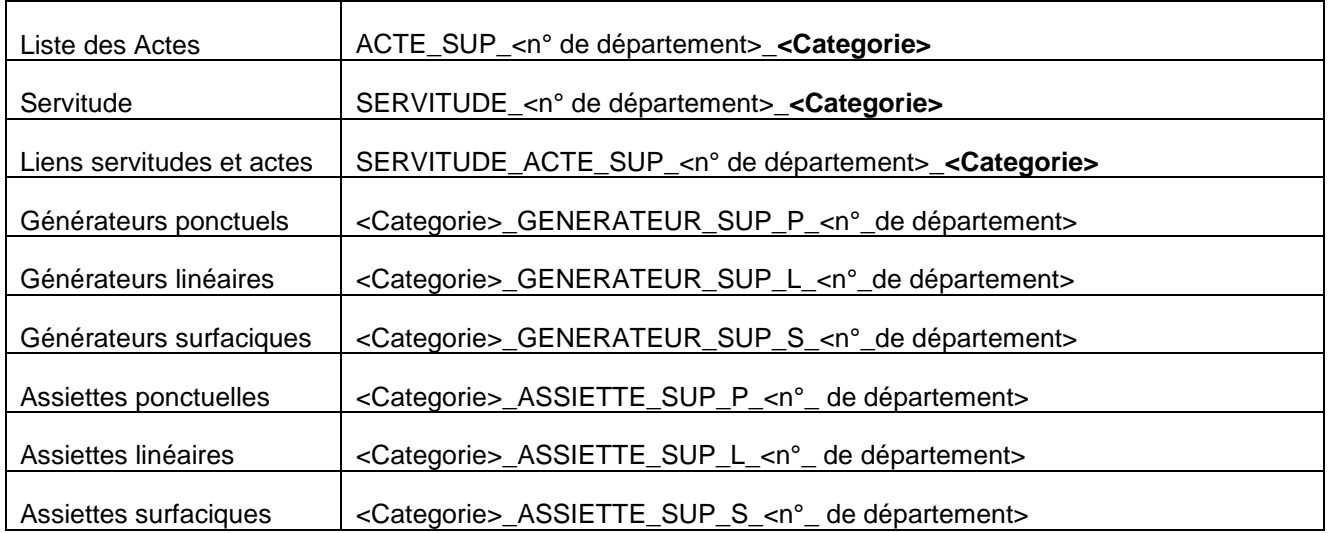

## **VI- Annexe 3 : Implémentation sous geOrchestra**

Les flux ATOM dans geOrchestra sont assurés par la publication de flux ATOM via le catalogue de métadonnées GeoNetwork. Toutes les informations à publier dans les flux ATOM sont accessibles depuis les métadonnées saisies faisant référence aux plans d'urbanisme, qui peuvent facilement être exploitées par GeoNetwork pour satisfaire au mieux les exigences de la norme.

Afin d'alimenter le Geoportail d'Urbanisme, les métadonnées faisant référence aux documents d'urbanisme doivent être correctement saisis et satisfaire les exigences mentionnées dans ce document:

- Elles doivent pouvoir être identifiées (via le groupe URBANISME par exemple) si l'on souhaite qu'elles apparaissent dans les flux ATOM.
- Le catalogue doit également fournir une métadonnée de service décrivant le flux ATOM fourni par GeoNetwork (et soumis à la même identification).
- Chaque métadonnée décrivant un plan d'urbanisme doit faire référence à la métadonnée de service ATOM sous lequel on souhaite la publier.

En effet, la publication du flux se fait via un second catalogue Geonetwork 3.0 qui moissonne le catalogue de métadonnées principal selon le système d'identification défini (groupe URBANISME par exemple). Ce second catalogue publie un flux principal ATOM à partir de la métadonnée de service ATOM. Toutes les métadonnées de données qui font référence à cette métadonnée de service ATOM seront référencées dans le flux ATOM principal. Pour chacune de ces métadonnées, un sous flux ATOM pour les jeux de données est disponible.

geOrchestra peut fournir autant de flux ATOM principaux que l'on souhaite, il suffit de créer une métadonnée de service ATOM pour chacun d'eux. Le flux sera identifié par l'uuid de la métadonnée de service. Les sousflux de données sont identifiés par le code identifiant et l'espace de nommage identifiant comme spécifié dans les exigences de ce document.

Les flux ATOM de geOrchestra respectent scrupuleusement les spécifications de ce document.